#### How to Make a Lumpy Random Number Generator

Michael A. Covington

University of Georgia and CORAID, Inc.

*International Workshop on Plan 9 Athens, Georgia October 23, 2009*

"How would you make a random number generator with a preference for certain values?"

(This not a paper about Plan 9. It's about some scientific computing that happens to have been done *with* Plan 9.)

Why would anybody want a "lumpy" random number generator?

**Simulation** 

- To equalize wear on machinery, load on networks, etc.
- To compensate for nonlinearity elsewhere in the system
- Because it's an interesting mathematical problem!

A very simple way to get nonuniform random numbers:

Use your random number generator *n* times, and sum the results.

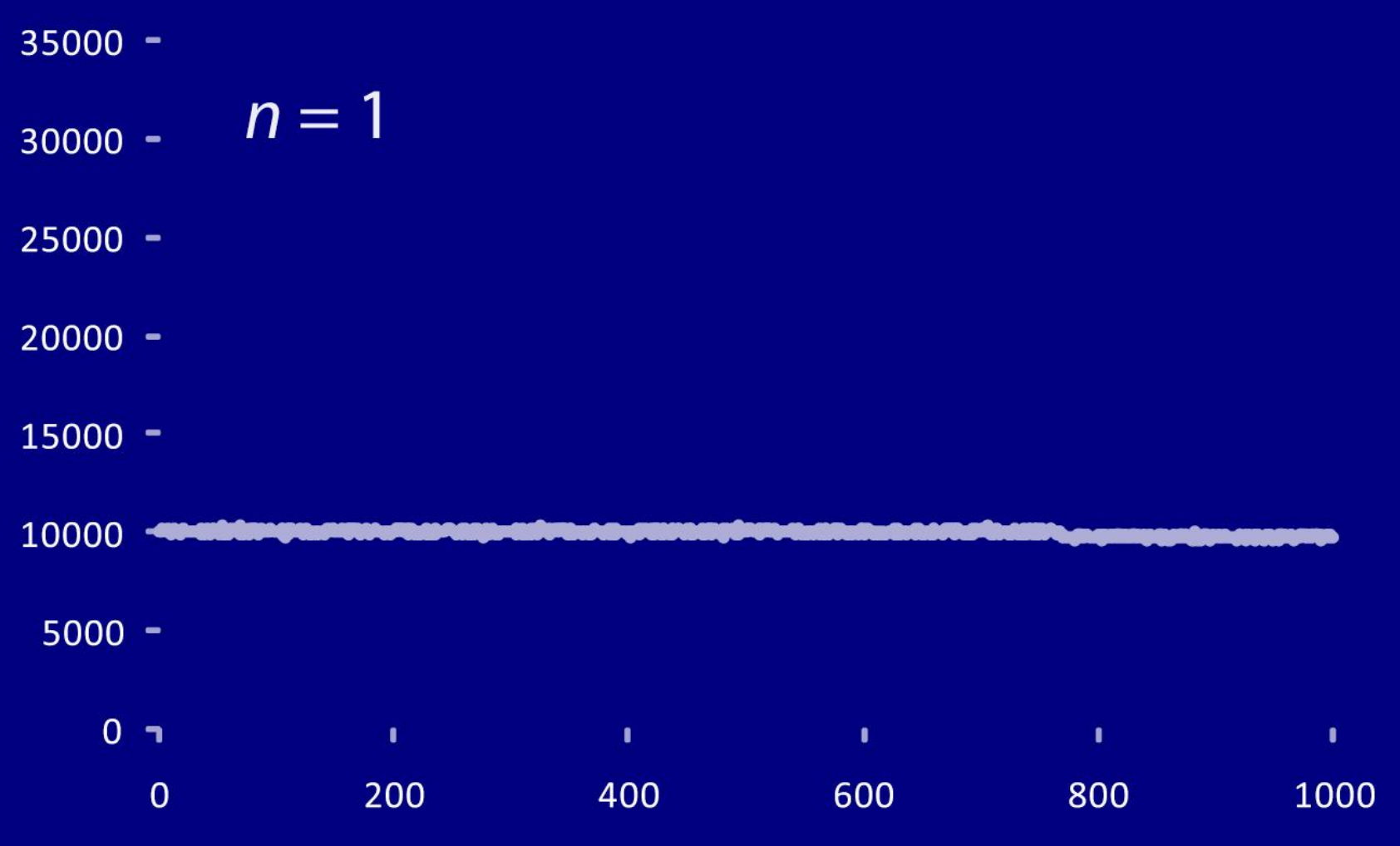

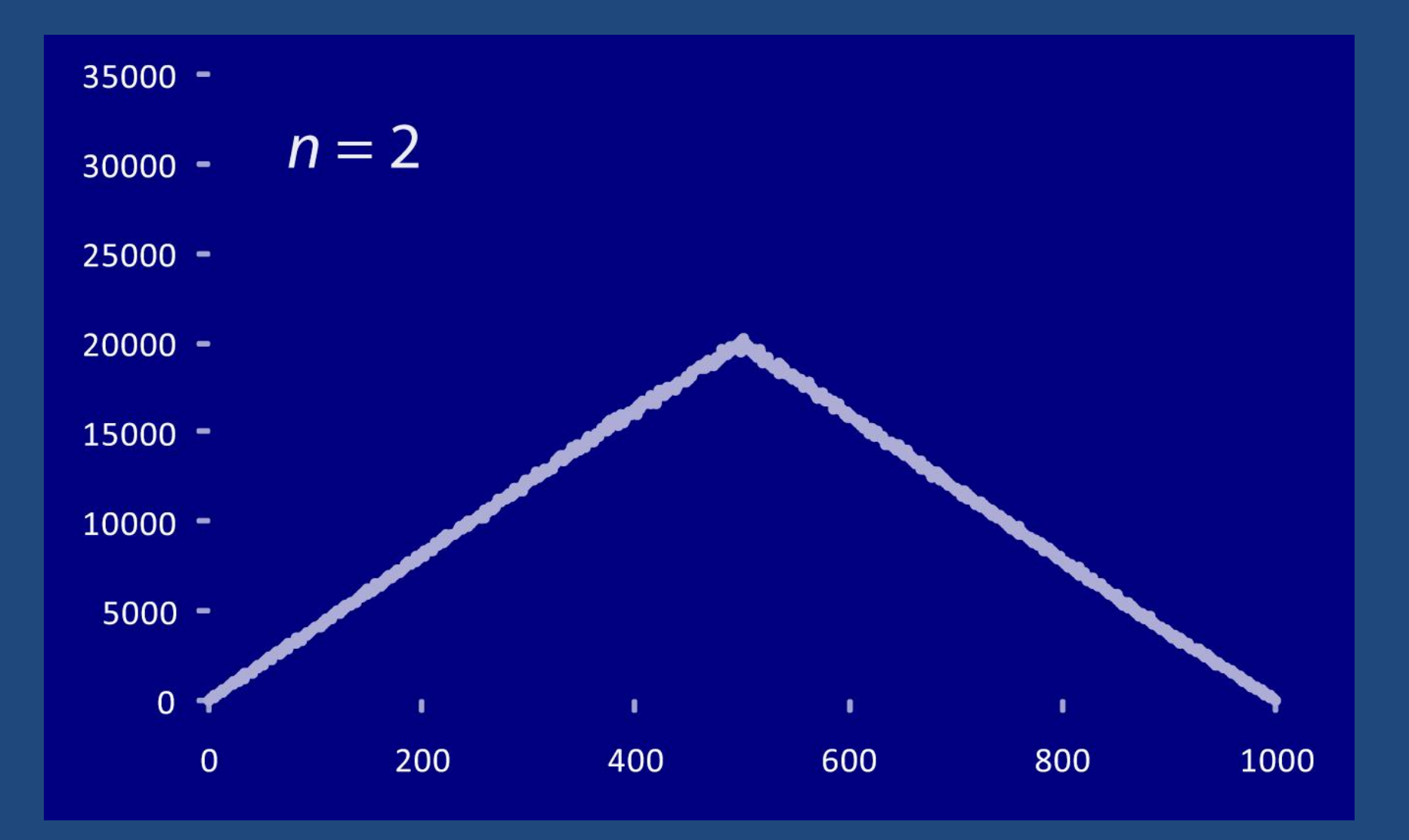

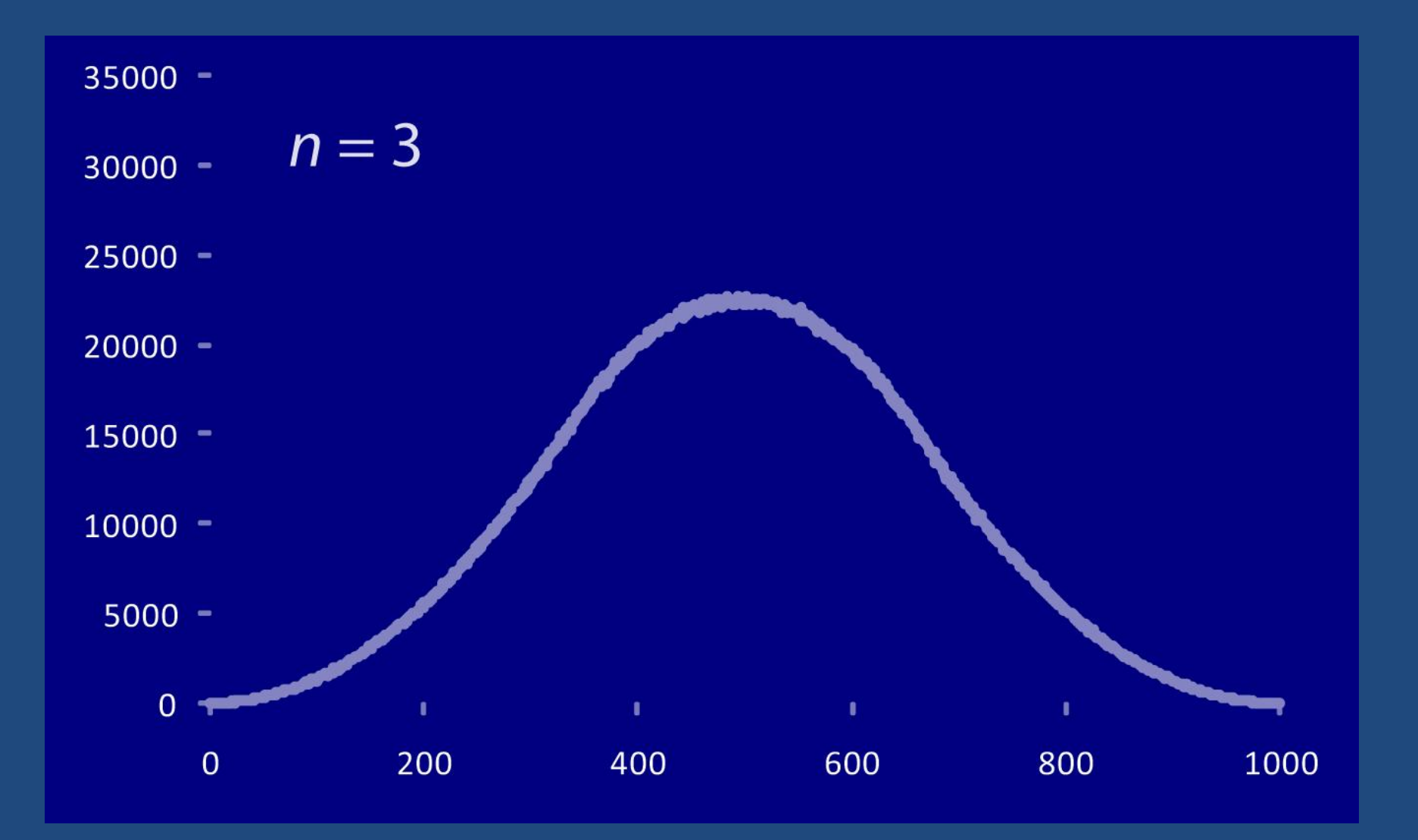

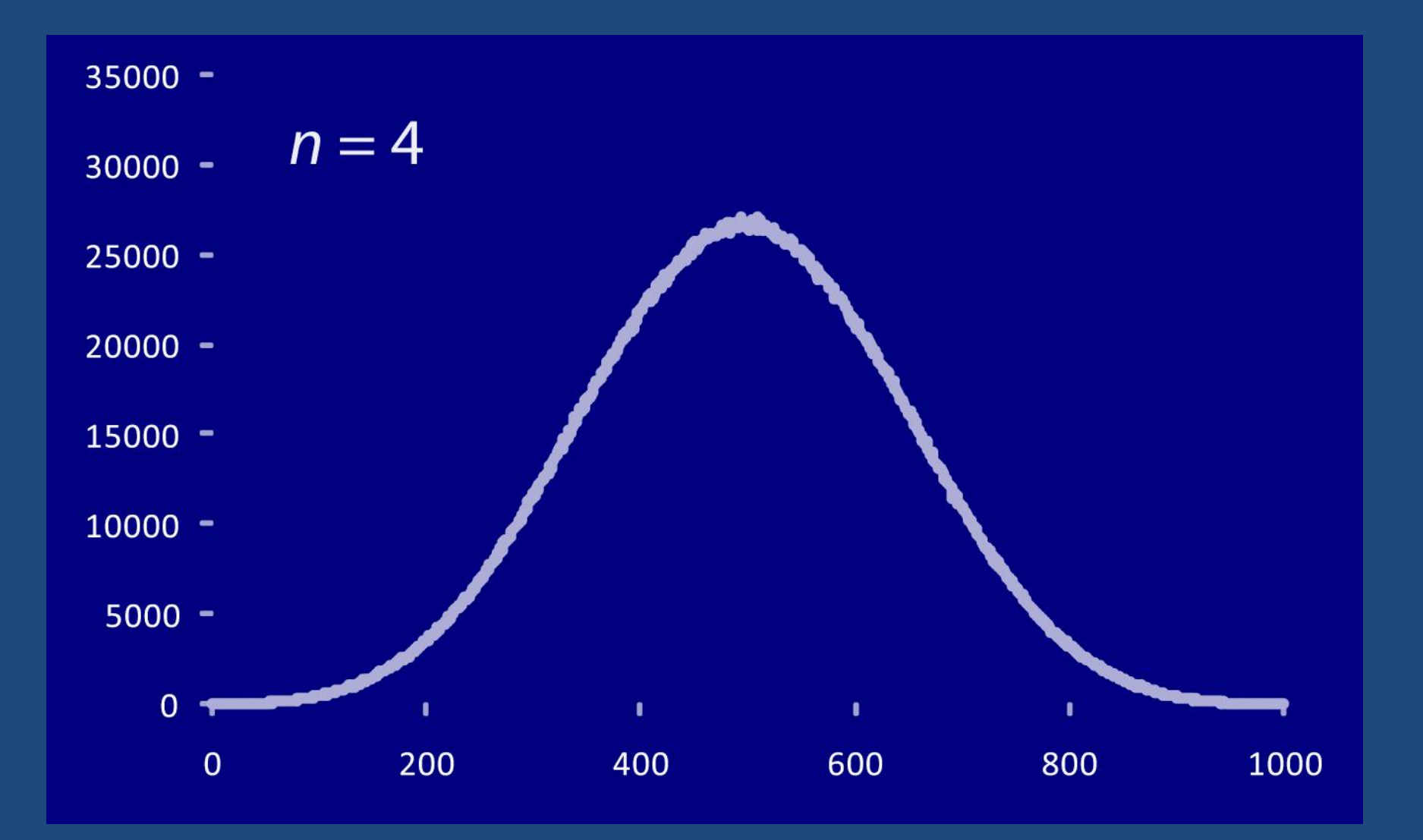

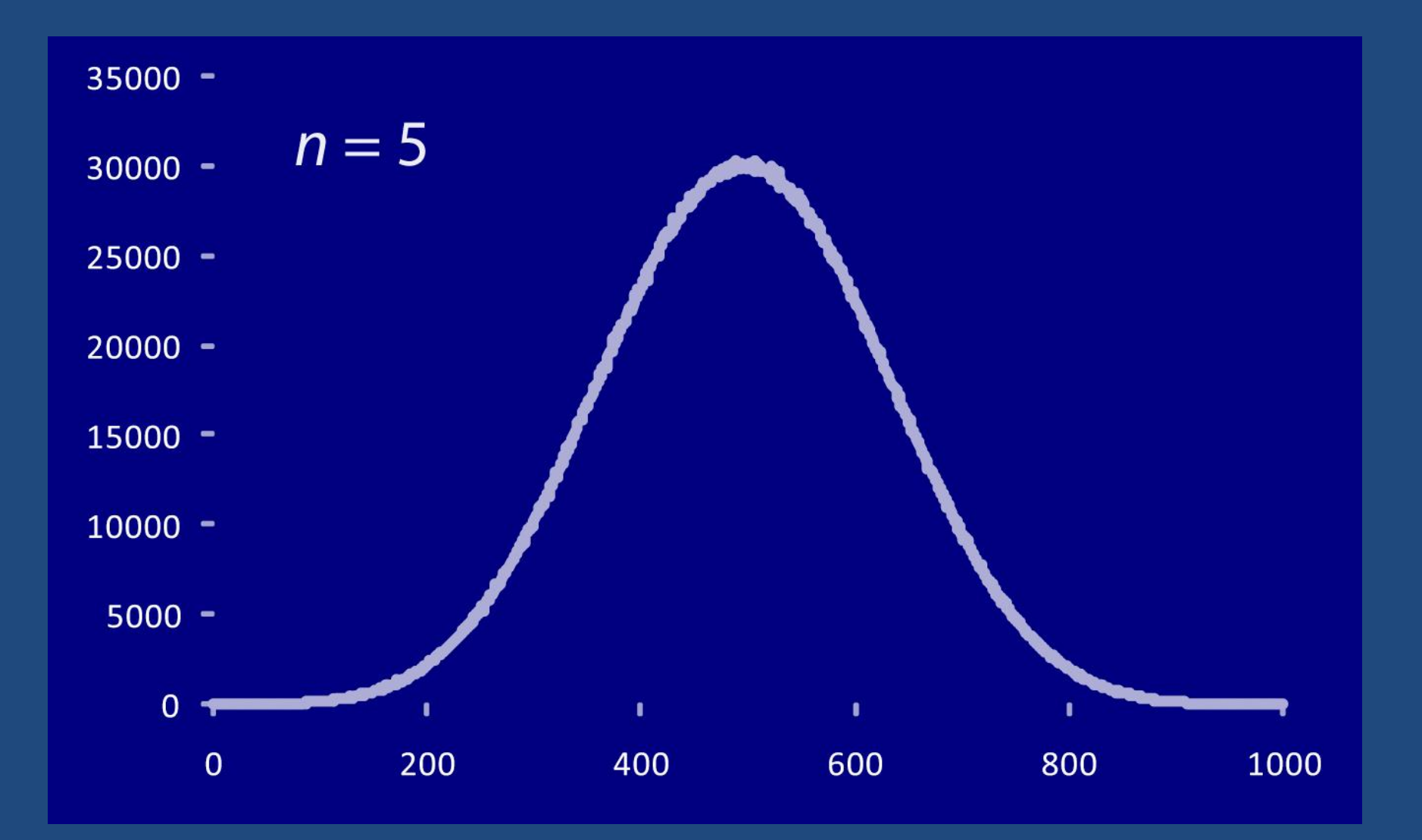

But how do you control the nonuniformity?

Synthesize any histogram you want, by combining bell curves!

#### Key idea: A bell curve is a lot like a wavelet.

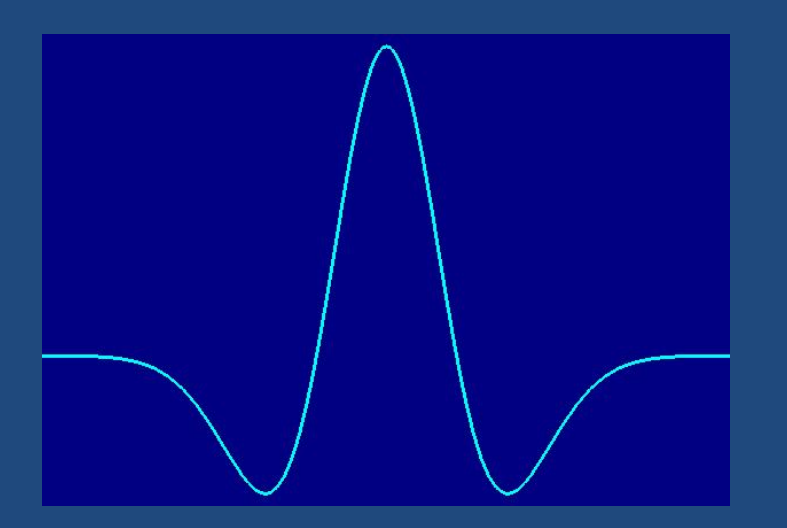

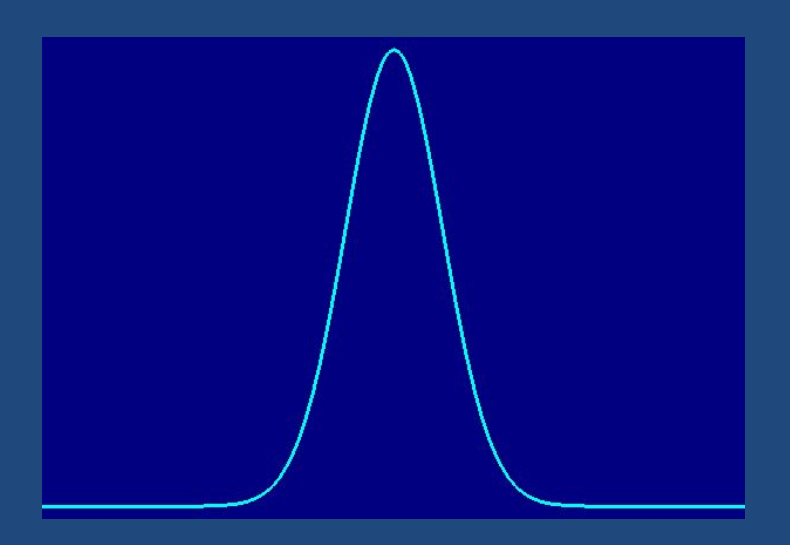

# Any (finite) curve can be synthesized by adding wavelets together.

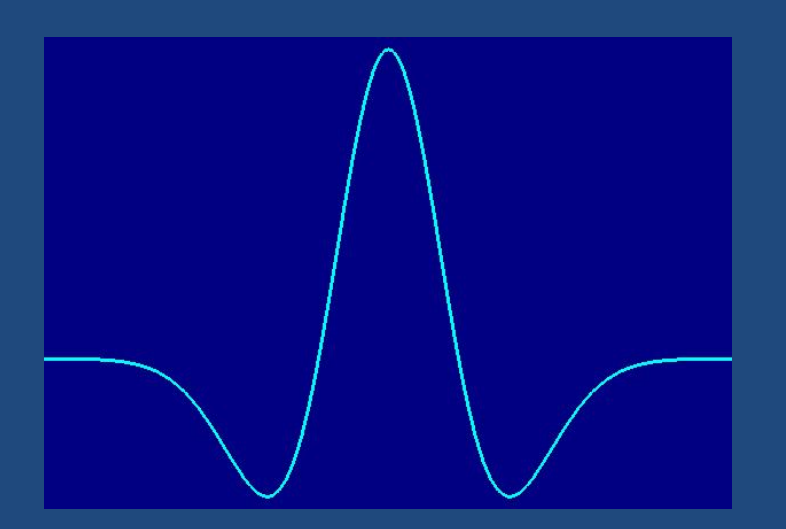

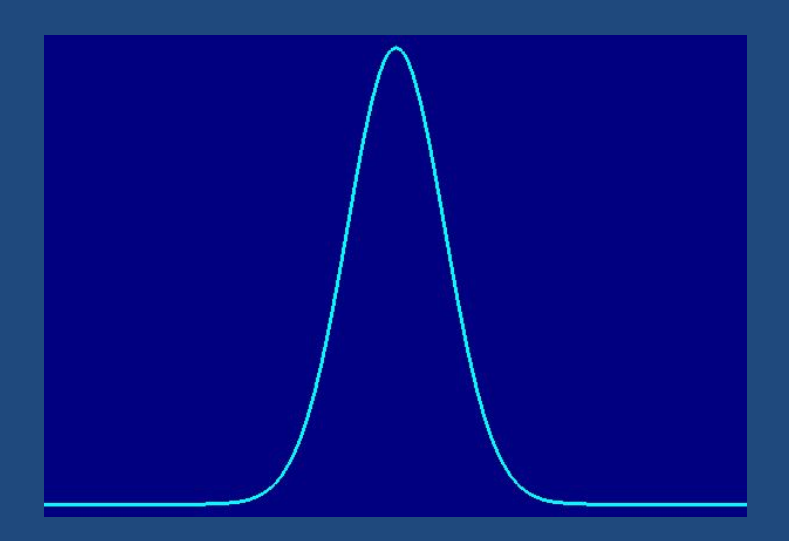

*Difference:* Wavelets go below 0, average to 0, so adding wavelets doesn't change the height of the curve you're building.

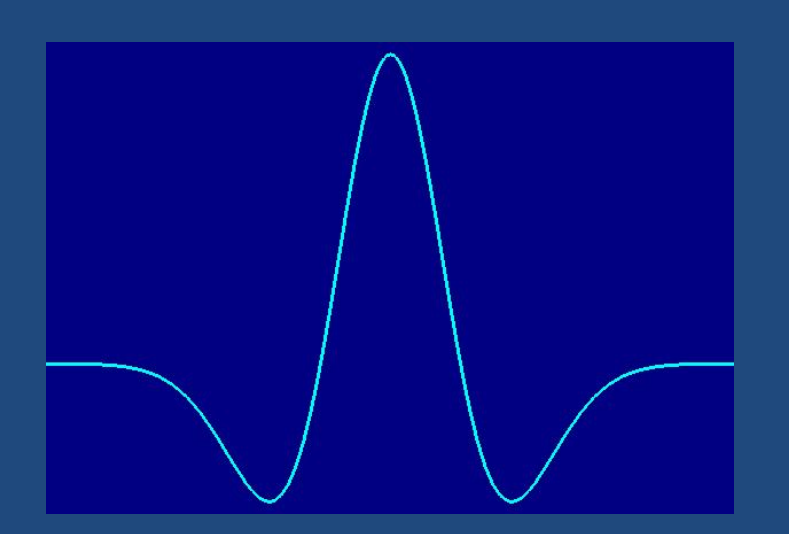

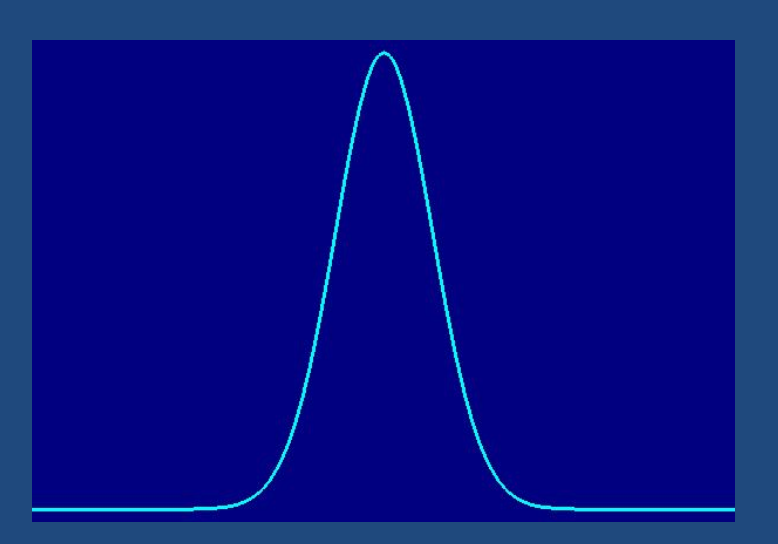

*For us, that doesn't matter,* because the height of the histogram is constrained by the fact that it's a histogram!

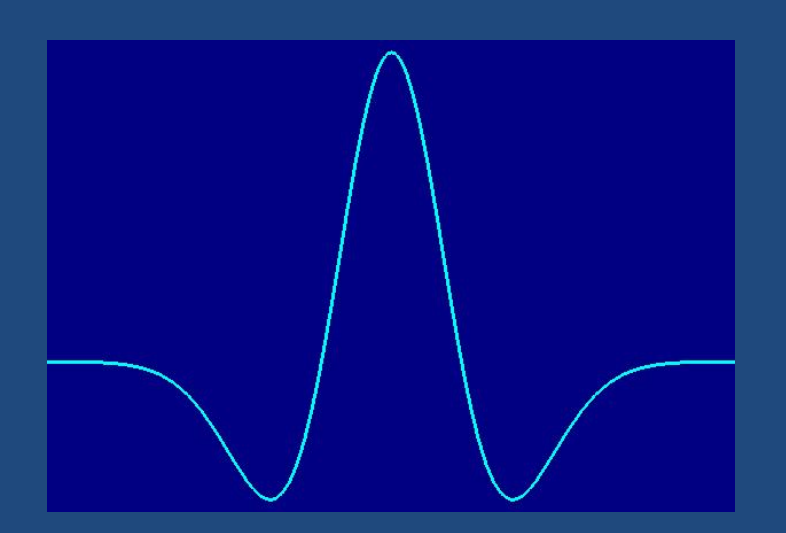

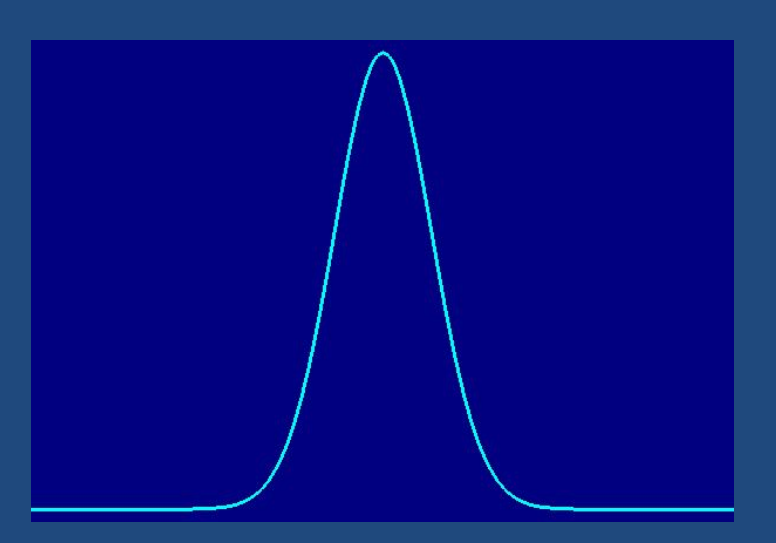

## Code to make a bell curve with controlled width and position

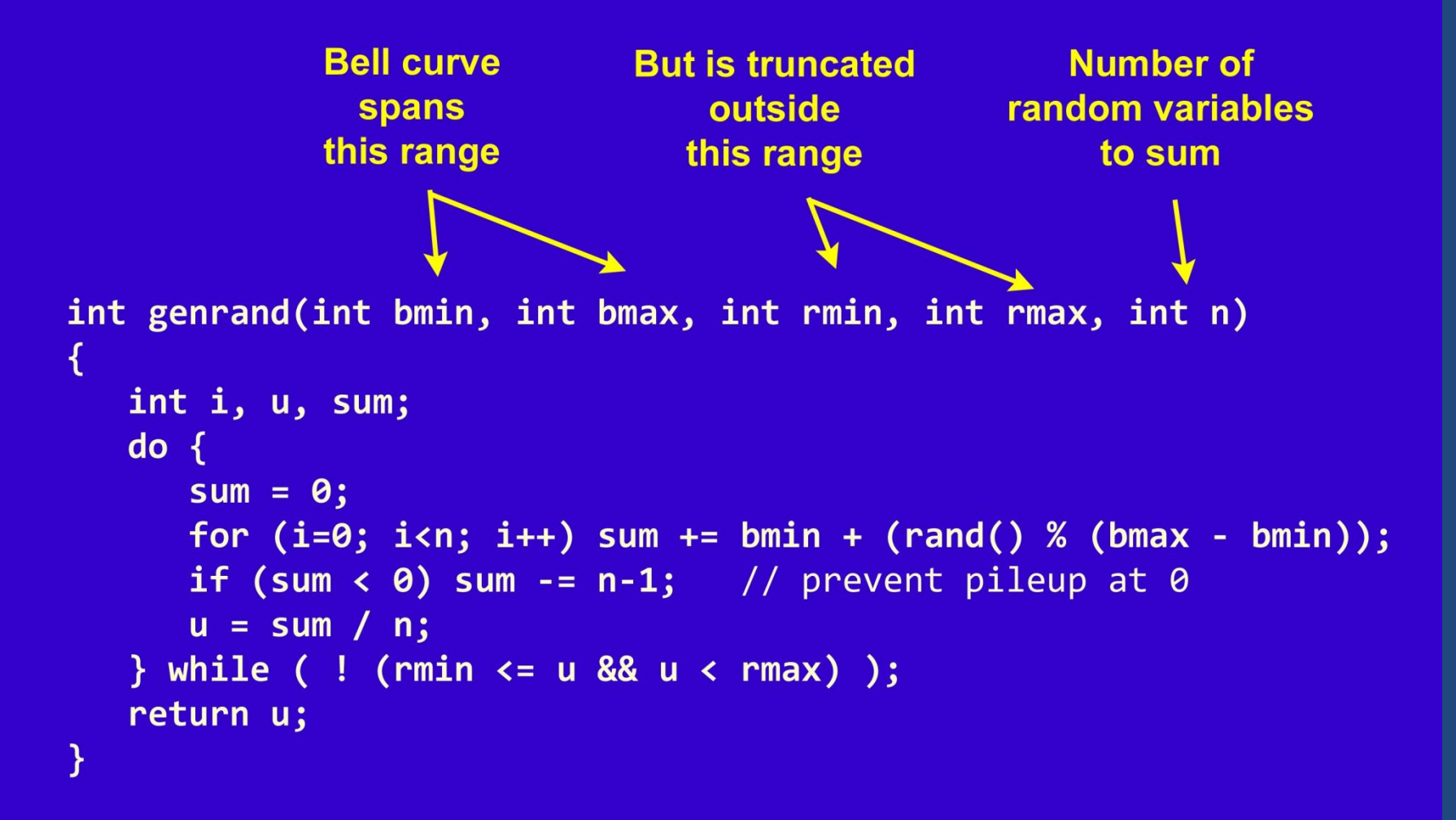

### Code to stack several bell curves for a custom shape

```
int customrand(void)
€
   switch (rand() % 10)
     case 0:
     case 1:
     case 2:
     case 3:
        return genrand(0,1000,0,1000,1); // flat baseline
     case 4:
     case 5:
      case 6:
         return genrand(-400, 300, 0, 300, 3); // peak beyond left edge
      case 7:
      case 8:
         return genrand(600,900,600,900,3); // peak at 750
      default:
         return genrand(0,700,0,700,3); // low, broad peak at 350
```
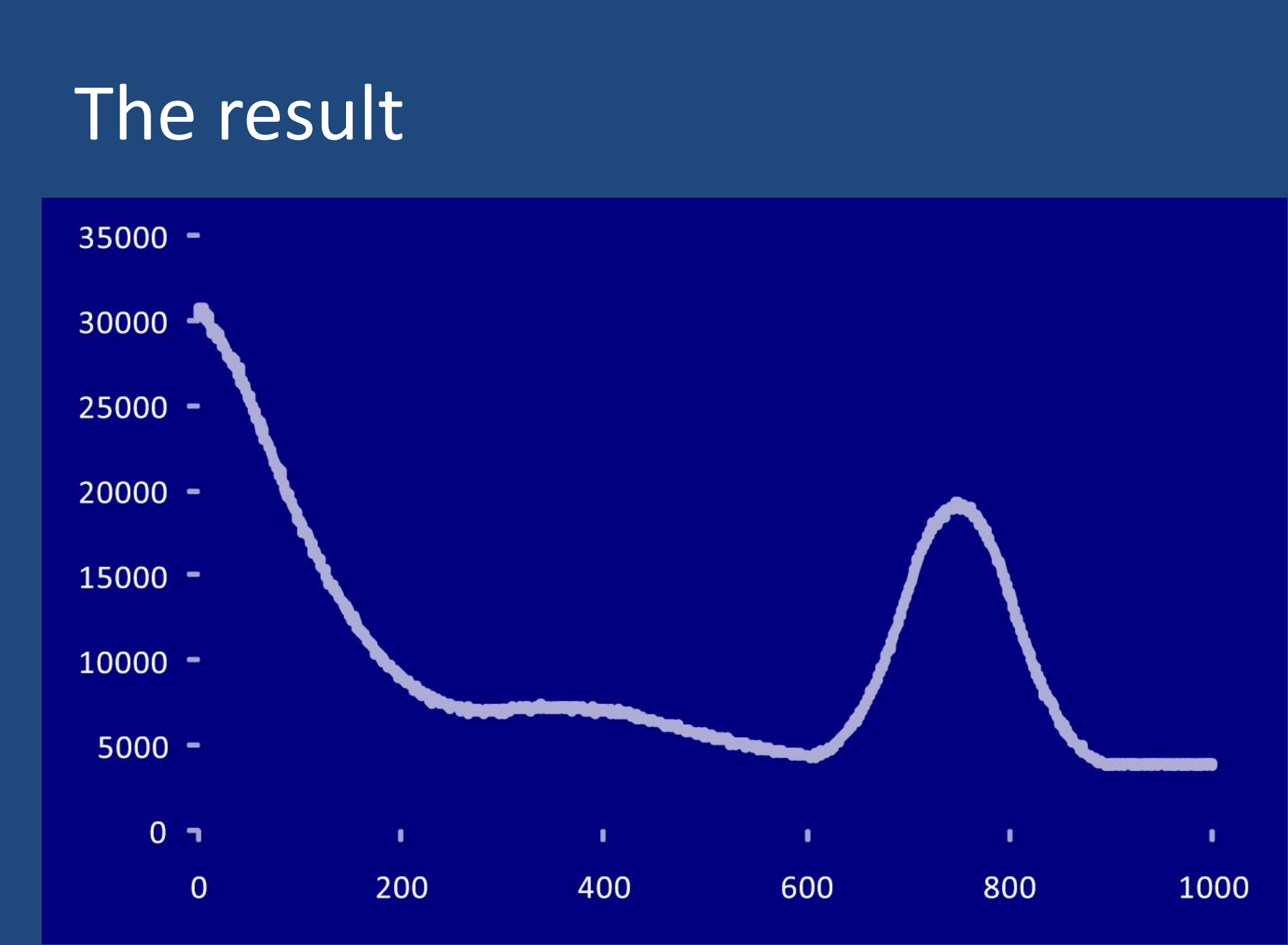

#### Why do this rather than transform with a polynomial?

No floating-point math

Not much code (Good for compact embedded systems)

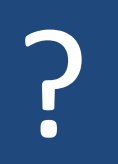